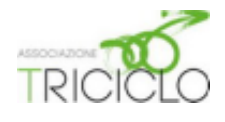

## Realizzare il calendario delle stagionalità

Per ottenere il tuo calendario da appendere, magari vicino alla cucina, per avere sempre sottocchio la frutta e verdura da comperare, sono sufficenti pochi e semplici passaggi.

1) - Fare una stampa delle 13 pagine del pdf su carta, possibilmente a

colori. Si può anche decidere di utilizzare un cartoncino leggero o una carta fotografica lucida, ecc. Se utilizzi la stampa fronte/retro, indica che la pagina va voltata sul lato corto.

2) - Una volta ottenuta una stampa soddisfacente devi procurarti: una riga millimetrata, una "bucatrice" di qualunque tipo, una matita e un pezzetto di nastro di stoffa.

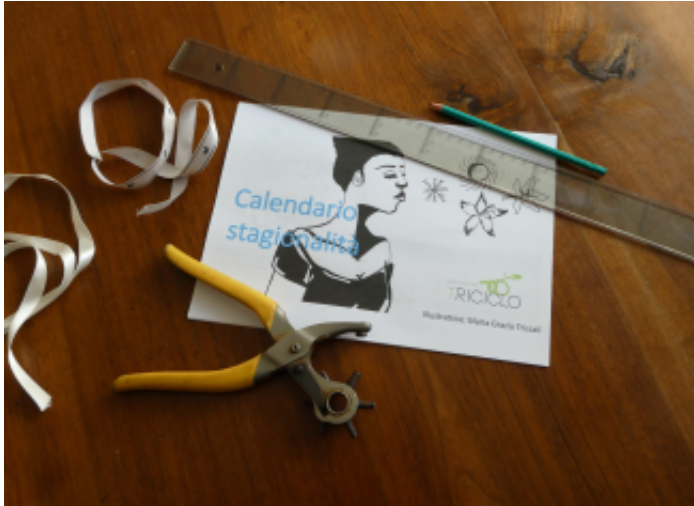

Triciclo OdV https://www.triciclo-odv.org/ - calendario stagionalità - pag. 1

3)- Segna con la matita il centro del foglio (nel caso di un foglio A4 stampato in orizzontale è a cm. 14,85 dal margine).

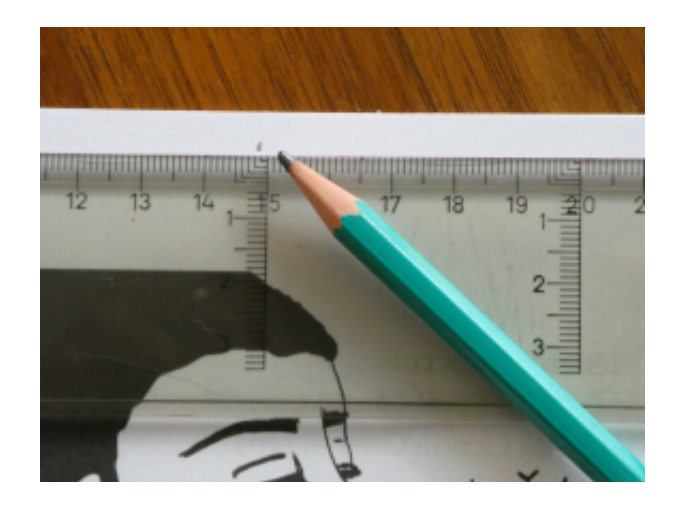

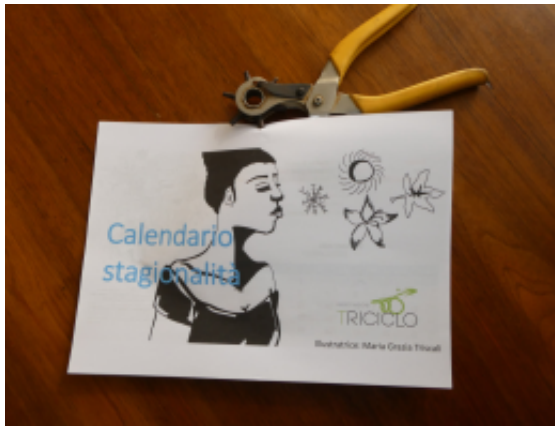

4) - Ora fora tutte le pagine del calendario con la bucatrice; probabilmente puoi forarle tutte insieme facendo attenzione che siano ben allineate.

Triciclo OdV https://www.triciclo-odv.org/ - calendario stagionalità - pag. 2

5) - A questo punto non ti resta che passare il nastro facendo un nodo come più ti piace, ma ricordandoti di non stringere le pagine tra loro altrimenti non potrai ruotarle per cambiare i mesi.

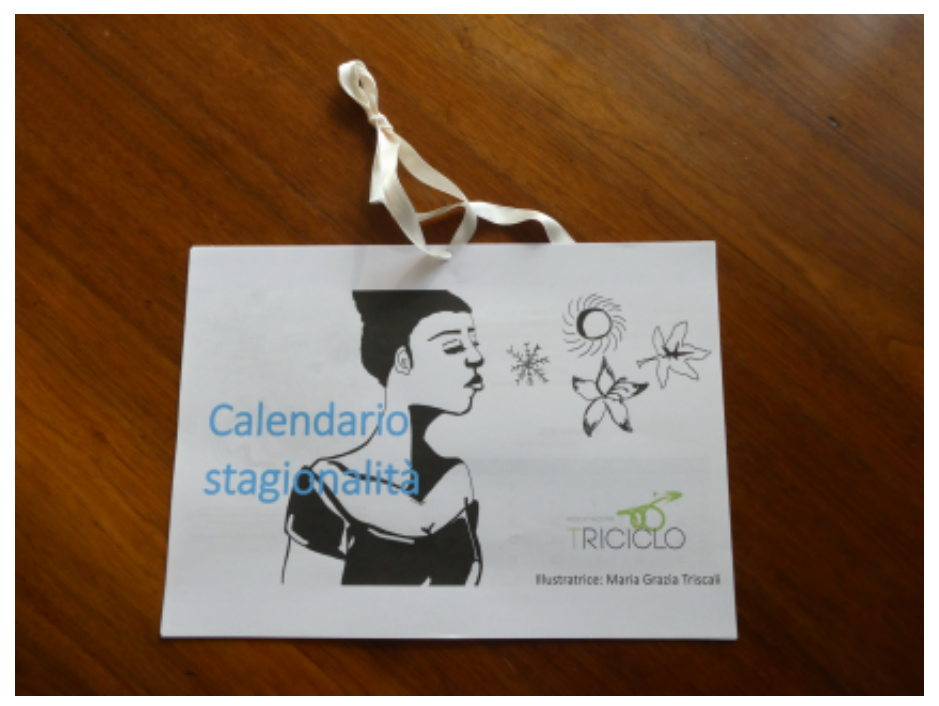

6) - Ora che il tuo calendario è pronto non ti resta che appenderlo nel posto che più ti piace: una parete della cucina, lo sportello del frigorifero, l'nterno dell'anta dell'armadio dove conservi le provviste, ecc.

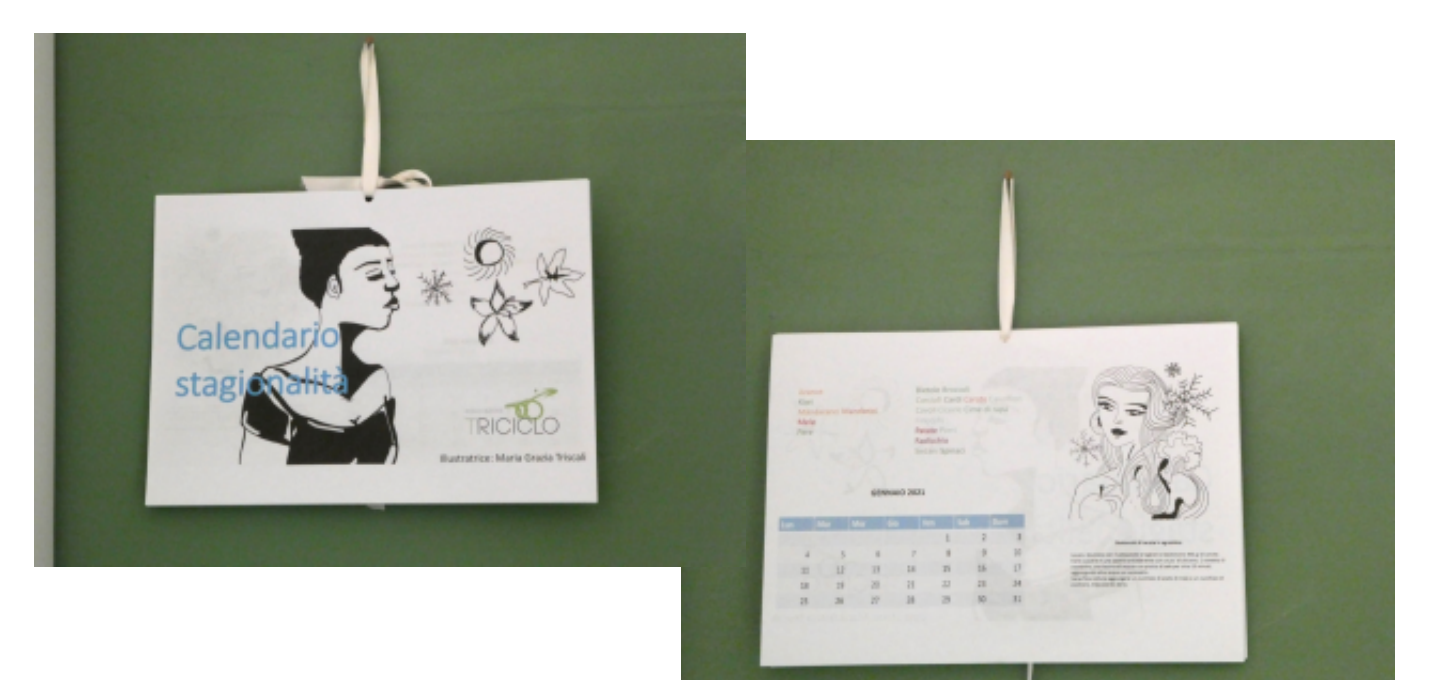

Triciclo OdV https://www.triciclo-odv.org/ - calendario stagionalità - pag. 4